## Datenblatt

## Klappdeckelverpackung mit Hohlrand mit Inlay für Powerbank, 4/0-farbig

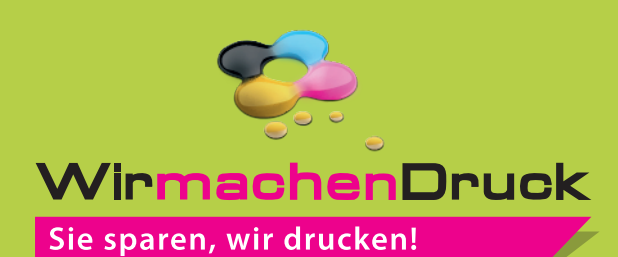

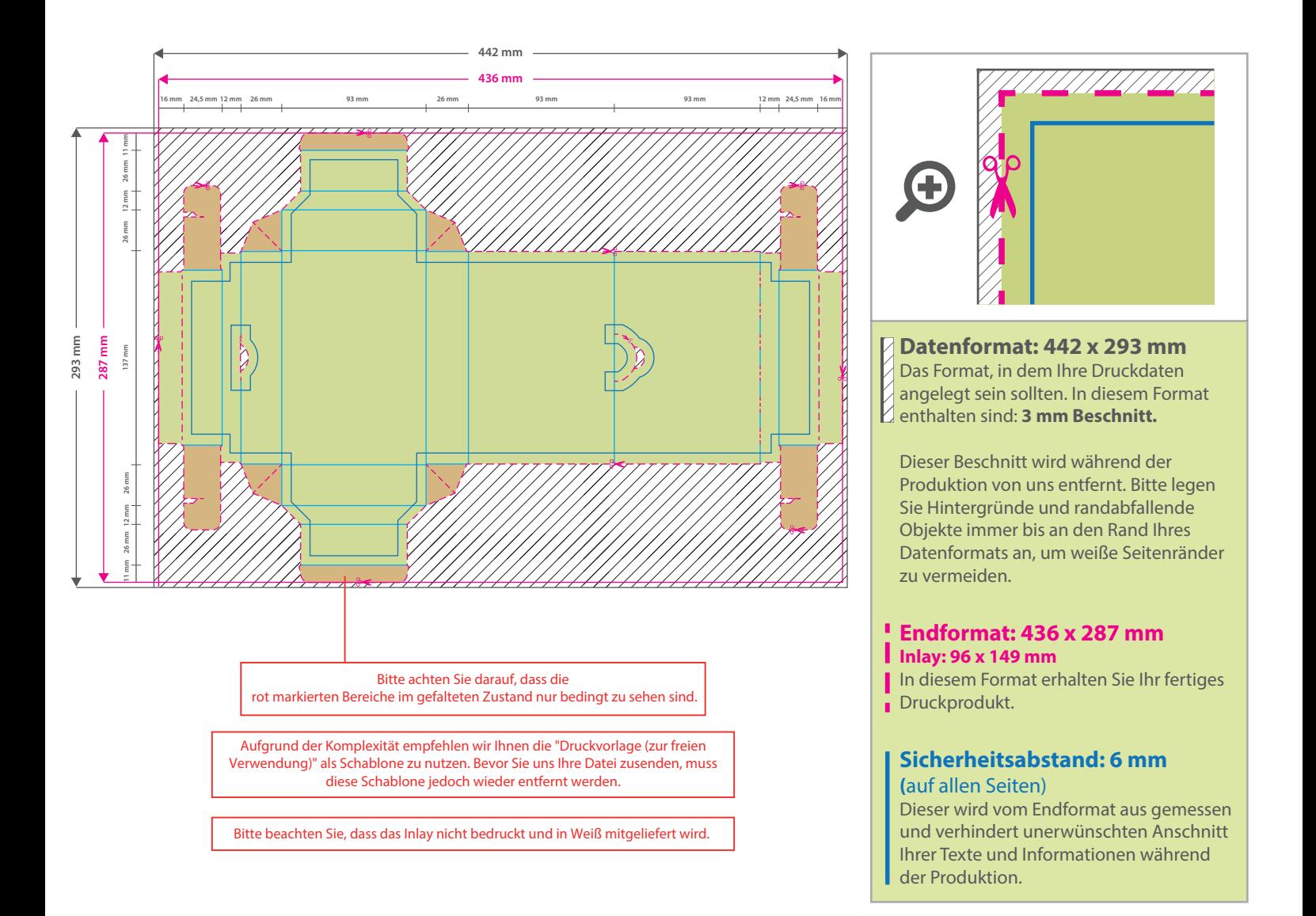

## 5 Tipps zur fehlerfreien Gestaltung Ihrer Druckdaten

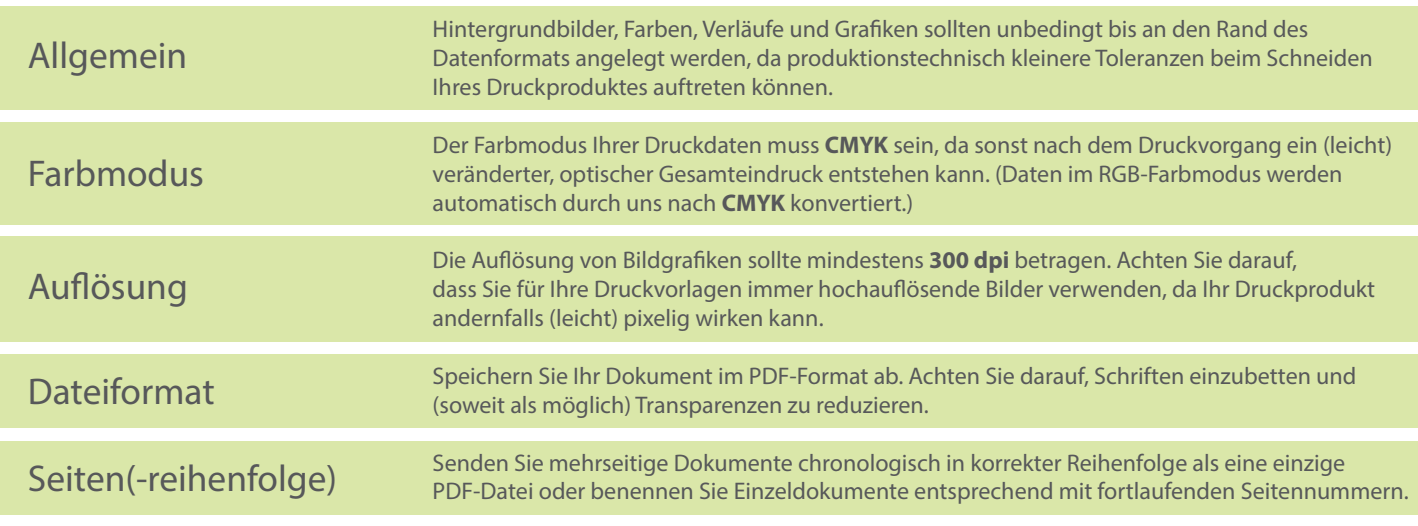